# ОТКРЫТИЕ ОНЛАЙН-ШКОЛЫ «ПОВАР – МОЕ ПРИЗВАНИЕ»

# ОТКРЫТИЕ ОНЛАЙН-ШКОЛЫ «ПОВАР - МОЕ **ΠΡИЗВАНИЕ»**

• Миссия: «Мы РАБОТАЕМ ДЛЯ ТОГО, ЧТОБЫ НАУЧИТЬ ВАС ДЕЛАТЬ ШЕДЕВРЫ»

# **ЦЕЛИ ДЕЯТЕЛЬНОСТИ ПРОЕКТА ПО SMART**

- К НАЧАЛУ ИЮНЯ 2021 ГОДА ПОДГОТОВИТЬ 4 ВИДЕО-УРОКА.(ПРОМО-РОЛИКИ, ОПРЕДЕЛИТЬ ЦЕЛЕВУЮ АУДИТОРИЮ)
- РАЗРАБОТАТЬ И ЗАПУСТИТЬ В ПРОДАЖУ КАК МИНИМУМ З НАПРАВЛЕНИЯ В ЛИНЕЙКЕ ПРОДУКТОВ К СЕНТЯБРЮ 2021 ГОДА.
- УВЕЛИЧИТЬ КОЛИЧЕСТВО ПОДПИСЧИКОВ INSTAGRAM АККАУНТА ДО 4000 ЧЕЛОВЕК К СЕНТЯБРЮ 2021 ГОДА.
- ЗАКЛЮЧИТЬ ПАРТНЕРСКИЕ КОММУНИКАЦИИ С БИЗНЕСМЕНАМИ ГОРОДА К АВГУСТУ 2021 ГОДА.
- ЗА 6 МЕСЯЦЕВ УВЕЛИЧИТЬ КОЛИЧЕСТВО ПРОДАЖ НА 20%.

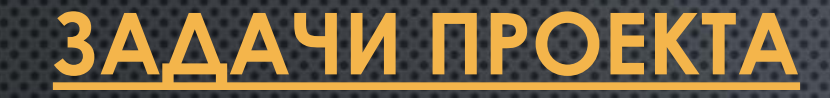

- ОПРЕДЕЛИТЬ ЦЕЛЕВЫЕ РЫНКИ И ЗАНЯТЬ СВОЮ НИШУ НА РЫНКЕ.
- СФОРМУЛИРОВАТЬ ДОЛГОСРОЧНЫЕ И КРАТКОСРОЧНЫЕ ЦЕЛИ, СТРАТЕГИЮ И ТАКТИКУ ДОСТИЖЕНИЯ.
- ОПРЕДЕЛИТЬ СВОЮ ЦЕЛЕВУЮ АУДИТОРИЮ.
- СОСТАВИТЬ ПЛАН МАРКЕТИНГОВЫХ МЕРОПРИЯТИЙ КОМПАНИИ.
- РАССМОТРЕТЬ ВОЗМОЖНЫЕ РИСКИ И СПОСОБЫ ВЫХОДА ИЗ НИХ.

# **ОБЩИЙ ПЛАН ДЕЙСТВИЙ:**

Формирование большой картины онлайн-школы Выбор ниши, список лучших формул  $\blacksquare$ Фундамент План развития проекта (сроки и ресурсы) Инфраструктура юридическая и физическая Помск эксперти/продюсера  $2<sub>6</sub>$ Схема взаимодействия и финансовые уровни **Партнерство** Проверка на совместимость.  $\bullet$ Заключение договора Канеа Остервальдера Бизнес  $3<sup>1</sup>$ Описание продукта **MODERS** Финансовый план План развития команды Архитектура Исследование ЦА и рынка  $\mathbf{A}$ продукта Модули программы обучения<br>УТП и обещания клиентам Продающие Продающие формулы 5 CA SHEMCHTH Чек-лист успешной презентации Тренировочные презентации Цепочка Подпиская страница - шаблон 6 6 продаж Цепочка подогрева и дожатия Шаблоны писем Трафик Платный трафик  $\overline{7}$ Бесплатный трафик, лид-магниты, партнерка Аналитика Продающая Ключевые блоки **8 @m** страница Работа с возражениями Отавивы и парантии Otgen Подбор и обучение 98 продаж Скрипты Схема мотивации ິ Продажи Подбор и обучение  $10$ Скрипты Схема мотивации Курс, Геймификация 11 Сепрограмма С NPS Групповая динамика **Возвратные** Апсейлы, кроссейлы 12 ( покупки Рекуррент Новый продукт

# *ОПИСАНИЕ ПРОЕКТА*

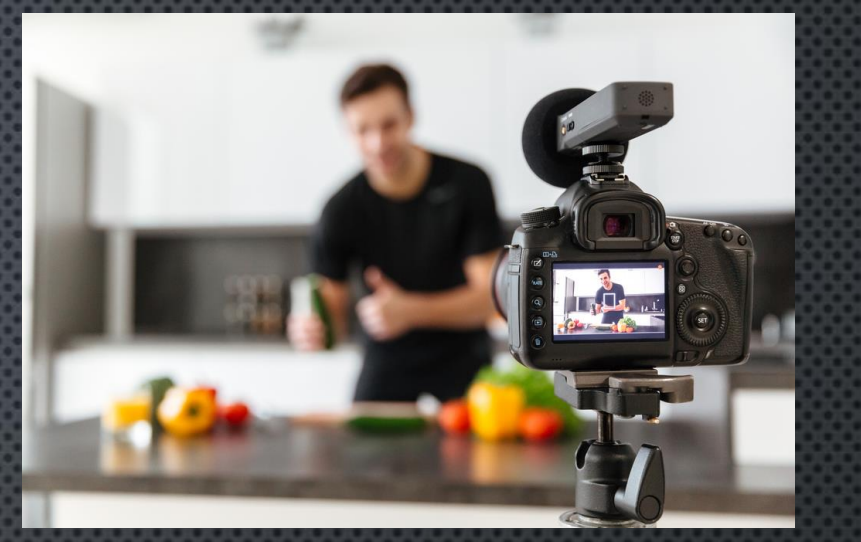

- ПРИБЕГЛИ К МЕТОДУ СИНЕКТИКА, КОТОРЫЙ ПОСРЕДСТВОМ ПОДБОРА РАЗЛИЧНЫХ АНАЛОГИЙ: ПРЯМЫХ, ЛИЧНЫХ И ДАЖЕ ФАНТАСТИЧЕСКИХ ПОЗВОЛИЛ НАИБОЛЕЕ ПОЛНО РАСКРЫТЬ СВОИ МЫСЛИ И ВОПЛОТИТЬ ИХ В БИЗНЕС-ИДЕЮ.
- К ФАКТОРАМ УСПЕХА ПРОЕКТА МОЖНО ОТНЕСТИ:
- • ПРОФЕССИОНАЛИЗМ УЧАСТНИКОВ ПРОЕКТА: СПОСОБНОСТИ, ЗНАНИЯ И ПРАКТИЧЕСКИЙ ОПЫТ.
- • НАЛИЧИЕ ЧЕТКИХ ПЛАНОВ И ТЕХНОЛОГИЙ.
- • ЧЕТКОЕ СЛЕДОВАНИЕ МИССИИ ПРОЕКТА.

•

• ПРИ ФОРМИРОВАНИИ БИЗНЕС-ИДЕИ НАМИ БЫЛ ПРОВЕДЕН АНАЛИЗ ПЕРСПЕКТИВ РАЗВИТИЯ БИЗНЕСА ПОСРЕДСТВОМ МЕТОДА 5 СИЛ ПОРТЕРА. АНАЛИЗ ВНУТРИОТРАСЛЕВОЙ СРЕДЫ ПО МЕТОДИКЕ «5 СИЛ ПОРТЕРА» ПОКАЗАЛ, ЧТО УРОВЕНЬ КОНКУРЕНЦИИ – ВЫСОКИЙ.

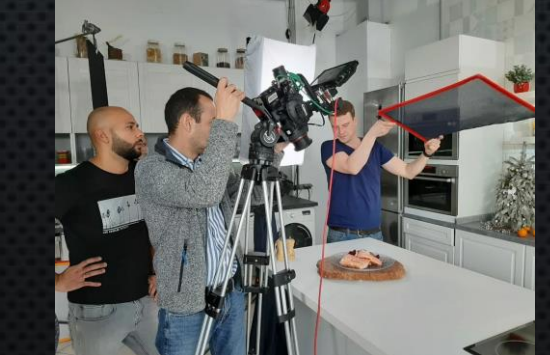

• ПОТЕНЦИАЛЬНЫМИ КЛИЕНТАМИ ЯВЛЯЮТСЯ ЖИТЕЛИ РОССИИ, ЧИСЛЕННОСТЬ КОТОРЫХ ПО ДАННЫМ РОССТАТА СОСТАВЛЯЕТ (НА 01.011.2021 Г.) 146 171 015 ЧЕЛОВЕК.

В ЦЕЛЯХ ОПРЕДЕЛЕНИЯ СВОЕГО ПОТЕНЦИАЛЬНОГО ПОТРЕБИТЕЛЯ, НАМИ БЫЛ ПРОВЕДЕН  $\bullet$ GOOGLE ONPOC HTTPS://DOCS.GOOGLE.COM/FORMS/D/E/1FAIPQLSCCNCNV0xB4RHGOKJB70\_CCO8I ODNJQEO131BR3SH43D8ZBPQ/VIEWFORM?USP=SF\_LINK].

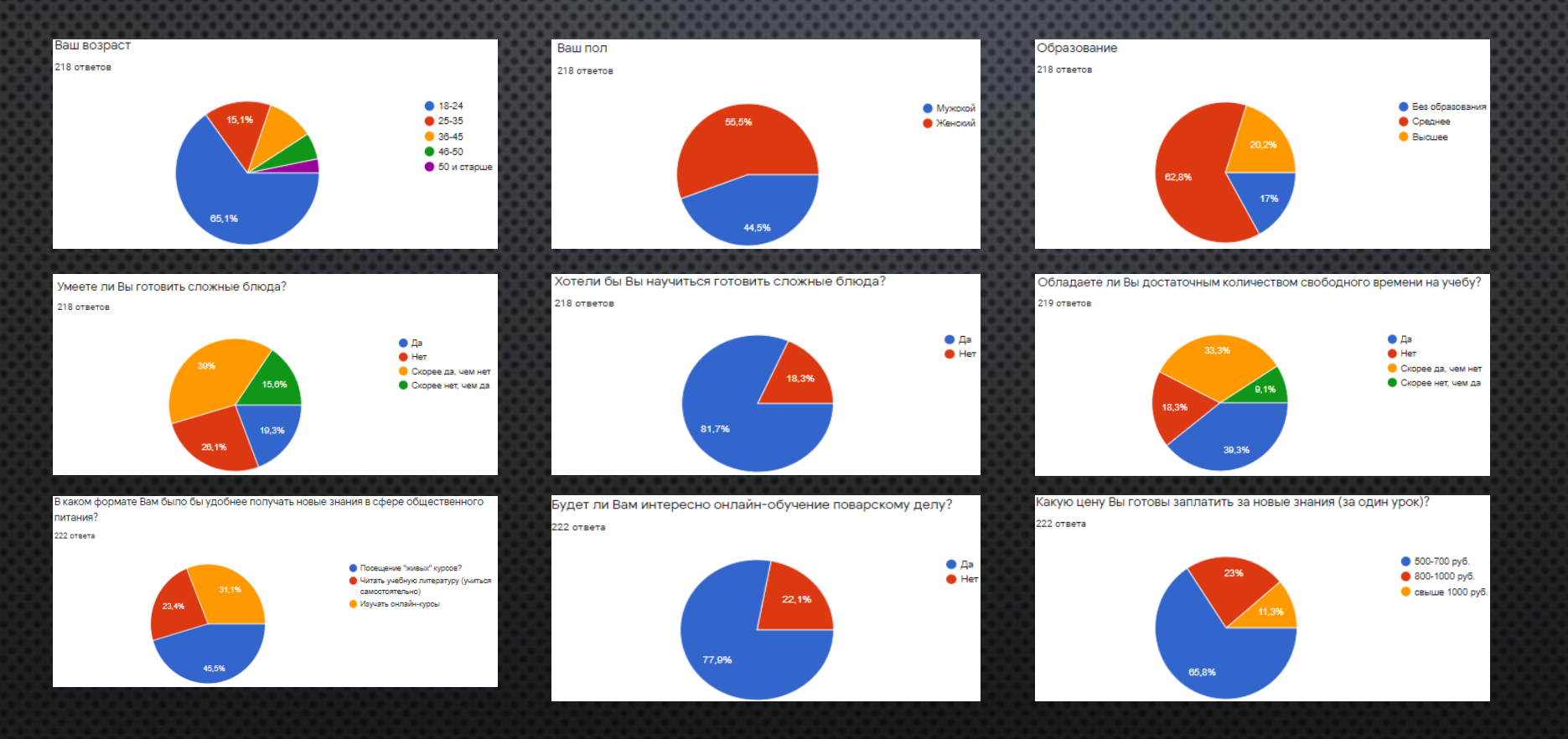

• ТАКИМ ОБРАЗОМ, ПО РЕЗУЛЬТАТАМ ОПРОСА ПОТЕНЦИАЛЬНЫХ ПОТРЕБИТЕЛЕЙ, НАМИ БЫЛА ПРИМЕНЕНА МЕТОДИКА 5W МАРКА ШЕРРИНГТОНА ДЛЯ СЕГМЕНТИРОВАНИЯ ЦЕЛЕВОЙ АУДИТОРИИ ДАННЫЕ ПРИВЕДЕНЫ В ТАБЛ. 1.

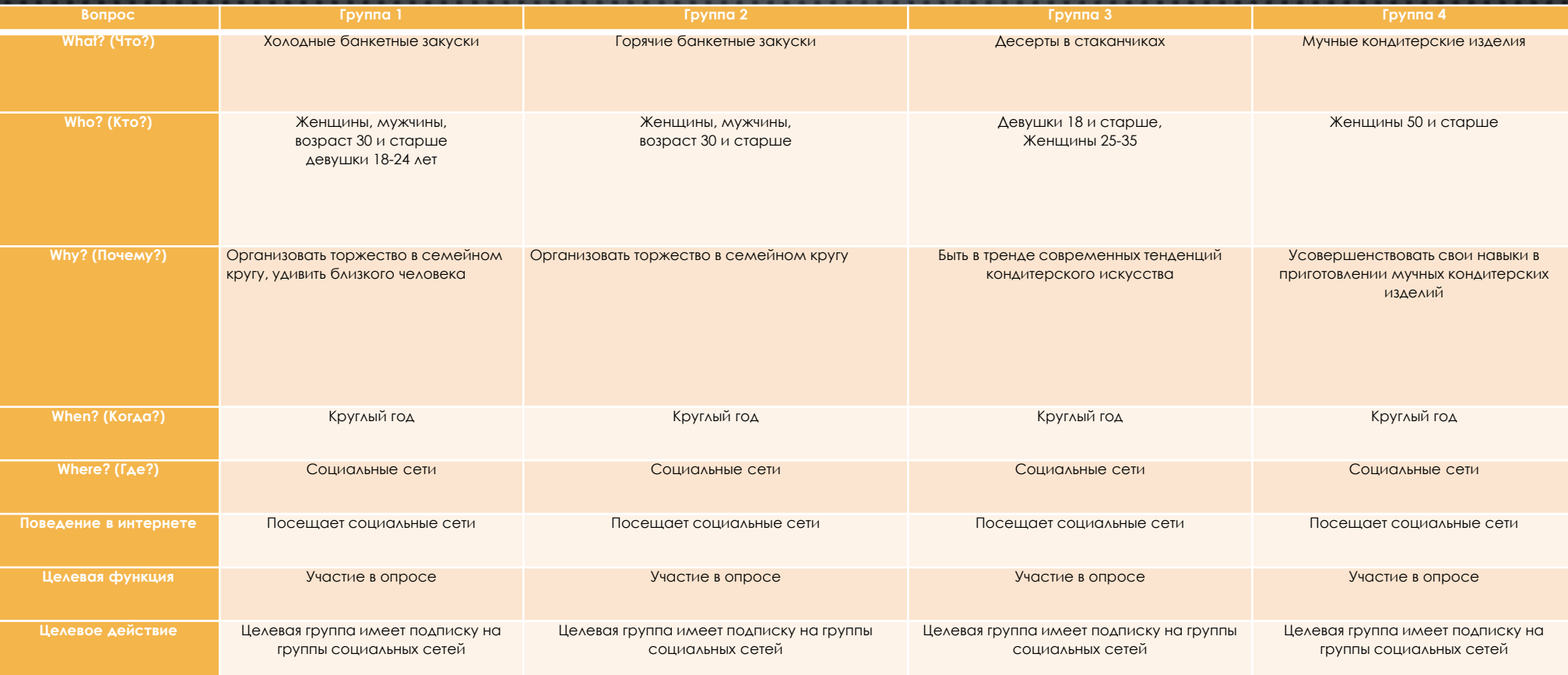

Методика сегментирования целевой аудитории с помощью инструментария «5W Марка Шеррингтона», по нашему мнению, считается наиболее приемлемой, так как она позволяет наиболее полно раскрыть каждую группу потребителей и подобрать соответствующий их запросам и требованиям вид услуги.

Что касается сфер бизнеса, то мы нацелены работать по следующим направлениям, (табл. 2).

Таблица 2

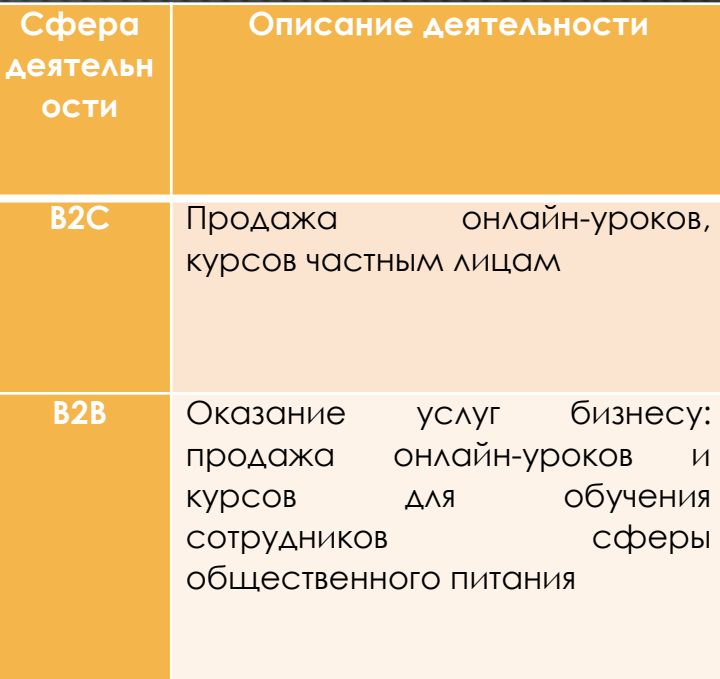

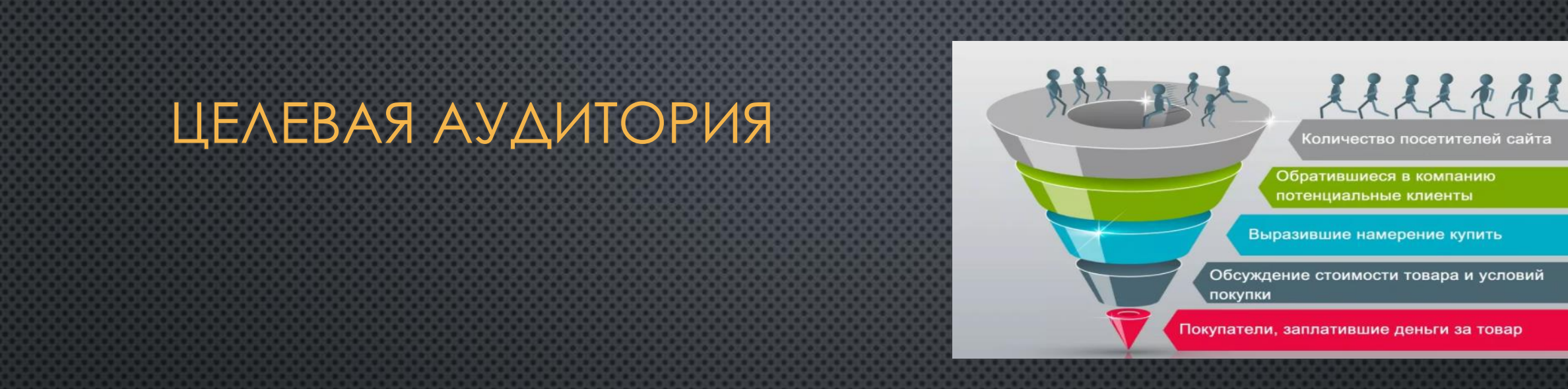

• ТАКЖЕ ПРИ РЕАЛИЗАЦИИ ПРОЕКТА МЫ ПЛАНИРУЕМ ИСПОЛЬЗОВАТЬ МЕТОДИКУ «ВОРОНКА ПРОДАЖ» С ЦЕЛЬЮ ОЦЕНИТЬ ЭФФЕКТИВНОСТЬ РАБОТЫ КАЖДОГО КАНАЛА, ПОНЯТЬ, В КАКОЙ МОМЕНТ МЫ УПУСКАЕМ ПОТЕНЦИАЛЬНЫХ КЛИЕНТОВ (РИС. 1).

- ПЛАНИРОВАНИЕ РАБОЧЕГО ПРОЦЕССА ЦЕЛЕСООБРАЗНО НАЧИНАТЬ С РЕГИСТРАЦИИ. ПРОАНАЛИЗИРОВАВ ВСЕ СУЩЕСТВУЮЩИЕ ОРГАНИЗАЦИОННО-ПРАВОВЫЕ ФОРМЫ И РОД СВОЕЙ БУДУЩЕЙ ДЕЯТЕЛЬНОСТИ, НАМИ БЫЛО ПРИНЯТО РЕШЕНИЕ ЗАРЕГИСТРИРОВАТЬСЯ КАК «САМОЗАНЯТЫЕ». ПОРЯДОК РЕГИСТРАЦИИ САМОЗАНЯТОГО РЕГЛАМЕНТИРОВАН ЗАКОНОМ ОТ 27.11.2018 №422-ФЗ, СОГЛАСНО КОТОРОМУ ГРАЖДАНЕ РФ МОГУТ ВСТАТЬ НА УЧЕТ 3 СПОСОБАМИ: ПОДАТЬ ЗАЯВЛЕНИЕ ЧЕРЕЗ СПЕЦИАЛЬНОЕ МОБИЛЬНОЕ ПРИЛОЖЕНИЕ «МОЙ НАЛОГ»; ПОДАТЬ ЗАЯВЛЕНИЕ ЧЕРЕЗ ЛИЧНЫЙ КАБИНЕТ НАЛОГОПЛАТЕЛЬЩИКА; ПОДАТЬ В НАЛОГОВУЮ ЗАЯВЛЕНИЕ С ПРИМЕНЕНИЕМ ЭЦП КРЕДИТНОЙ ОРГАНИЗАЦИИ.
- В РАМКАХ ДАННОГО ПРОЕКТА ПЛАНИРУЕТСЯ УПЛАЧИВАТЬ НАЛОГ НА ПРОФЕССИОНАЛЬНУЮ ДЕЯТЕЛЬНОСТЬ, ПРЕИМУЩЕСТВА ДАННОГО НАЛОГОВОГО РЕЖИМА ПРЕДСТАВЛЕНЫ В ТАБЛИЦЕ 3.

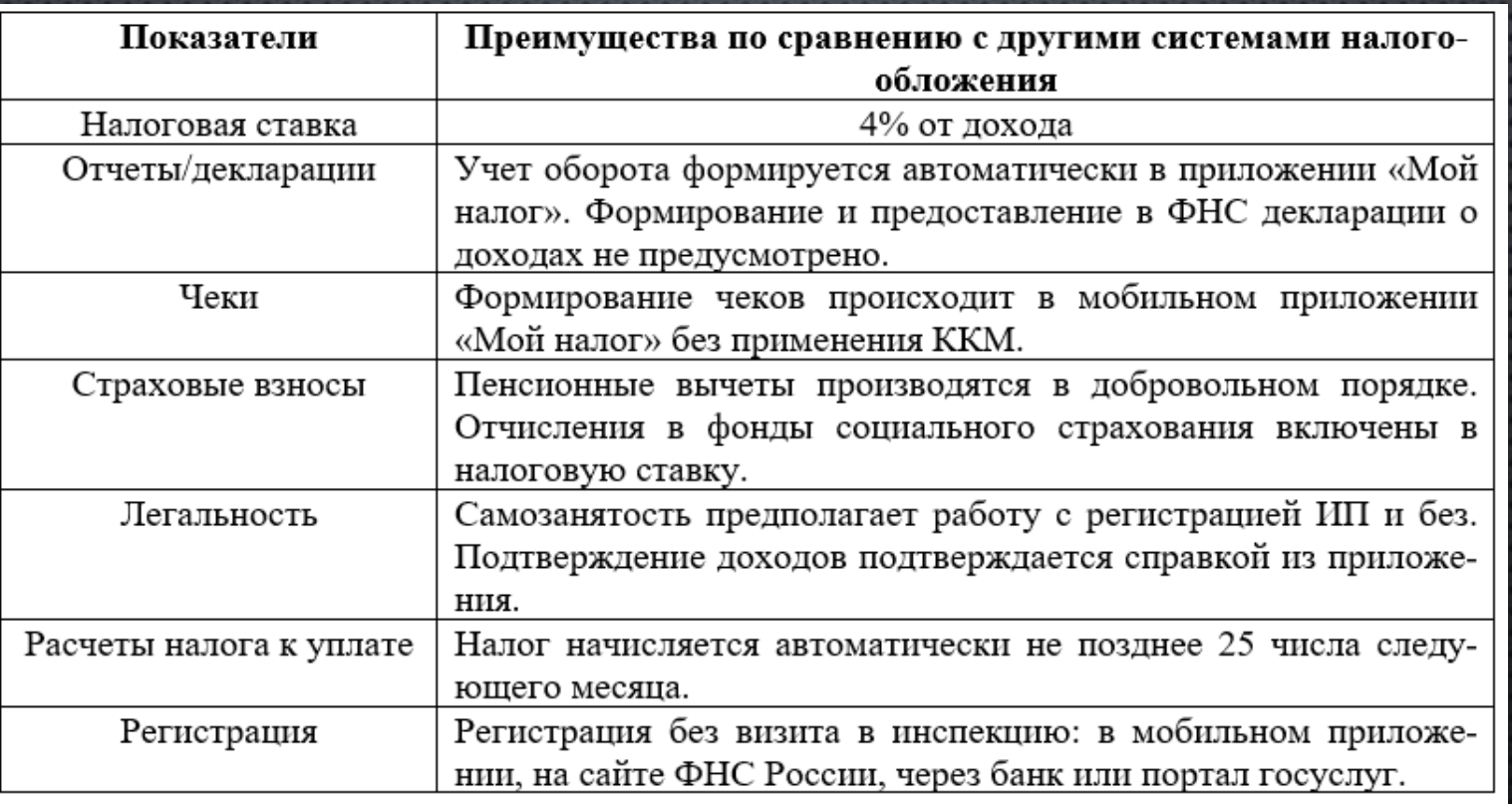

• ЭТАПЫ ПЛАНИРОВАНИЯ ПО ЗАПУСКУ НАШЕГО БИЗНЕСА ПРЕДСТАВЛЕНЫ НА ДИАГРАММЕ ГАНТА (РИС. 2), КОТОРАЯ ПОСТРОЕНА С ПОМОЩЬЮ МС EXCEL.

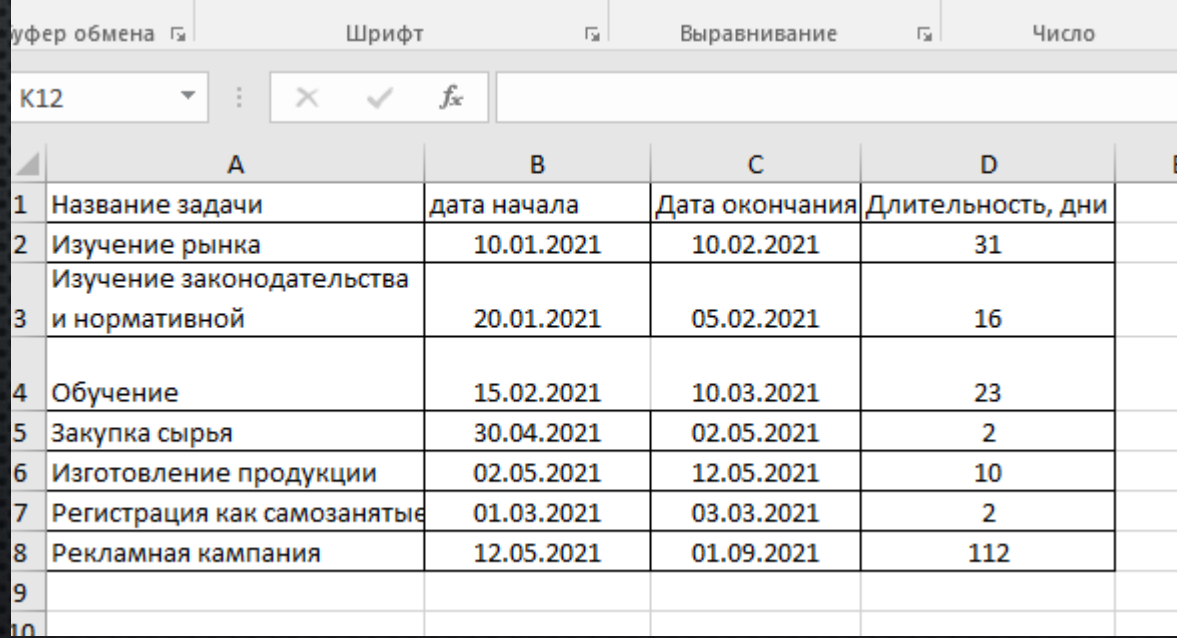

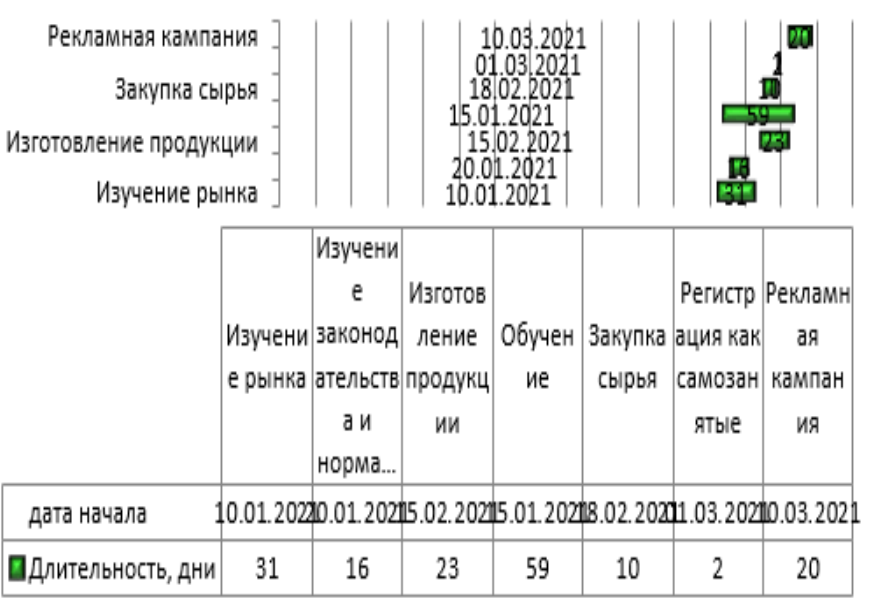

- ДАЛЕЕ ПРЕДСТАВЛЕНЫ РАСЧЕТЫ ПО ФИНАНСОВОМУ ПЛАНИРОВАНИЮ ДЕЯТЕЛЬНОСТИ
- НАШЕЙ КОМПАНИИ.
- ТАБЛИЦА 4
- ИНВЕСТИЦИИ В ПРОЕКТ

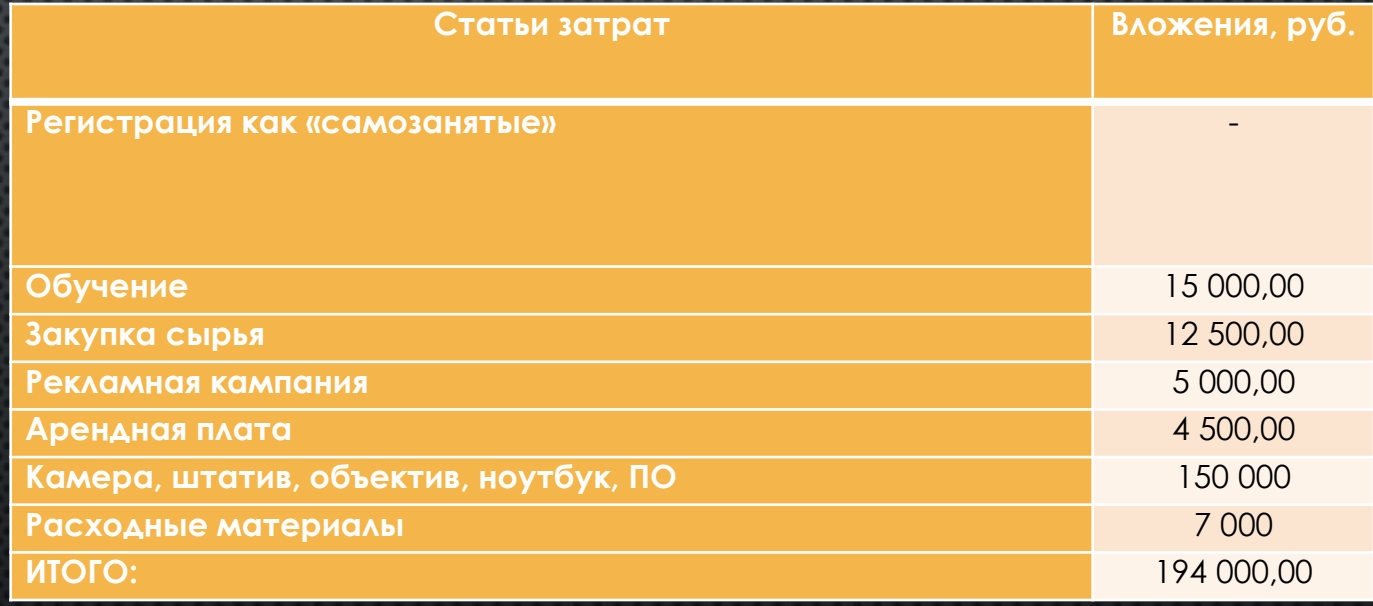

• ПРИ ОТКРЫТИИ БИЗНЕСА ПЛАНИРУЕТСЯ ВЛОЖИТЬ СОБСТВЕННЫЕ СРЕДСТВА. ТАК ВИД ДЕЯТЕЛЬНОСТИ ПЛАНИРУЕТСЯ В ВИДЕ «САМОЗАНЯТЫХ», ТО РАСЧЕТЫ НАЛОГА БУДУТ ПРОИЗВОДИТЬСЯ ОТ РЕАЛИЗОВАННОЙ ПРОДУКЦИИ. ОТЧИСЛЕНИЯ В ПФ РФ ПРОИЗВОДЯТСЯ ПО УСМОТРЕНИЮ ПРЕДПРИНИМАТЕЛЯ, ОТЧИСЛЕНИЯ В ФОНДЫ МЕДИЦИНСКОГО СТРАХОВАНИЯ СОСТАВЛЯЮТ 2% ОТ УПЛАЧЕННОГО В БЮДЖЕТ НАЛОГА И УЖЕ ВКЛЮЧЕНЫ В НЕГО. ТАКИМ ОБРАЗОМ, ПОКА МЫ ЕЩЕ УЧИМСЯ, ПОКА НАШ БИЗНЕС В СТАДИИ СТАНОВЛЕНИЯ, БЫЛО ПРИНЯТО РЕШЕНИЕ НЕ ПРОИЗВОДИТЬ ОТЧИСЛЕНИЯ В ПФ РФ ДО МОМЕНТА ОТКРЫТИЯ ИП.